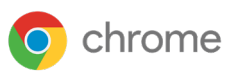

# **Konfigurationshandbuch** für die Sicherheitseinstellungen von Google Chrome für Unternehmen

Basierend auf Chrome 90

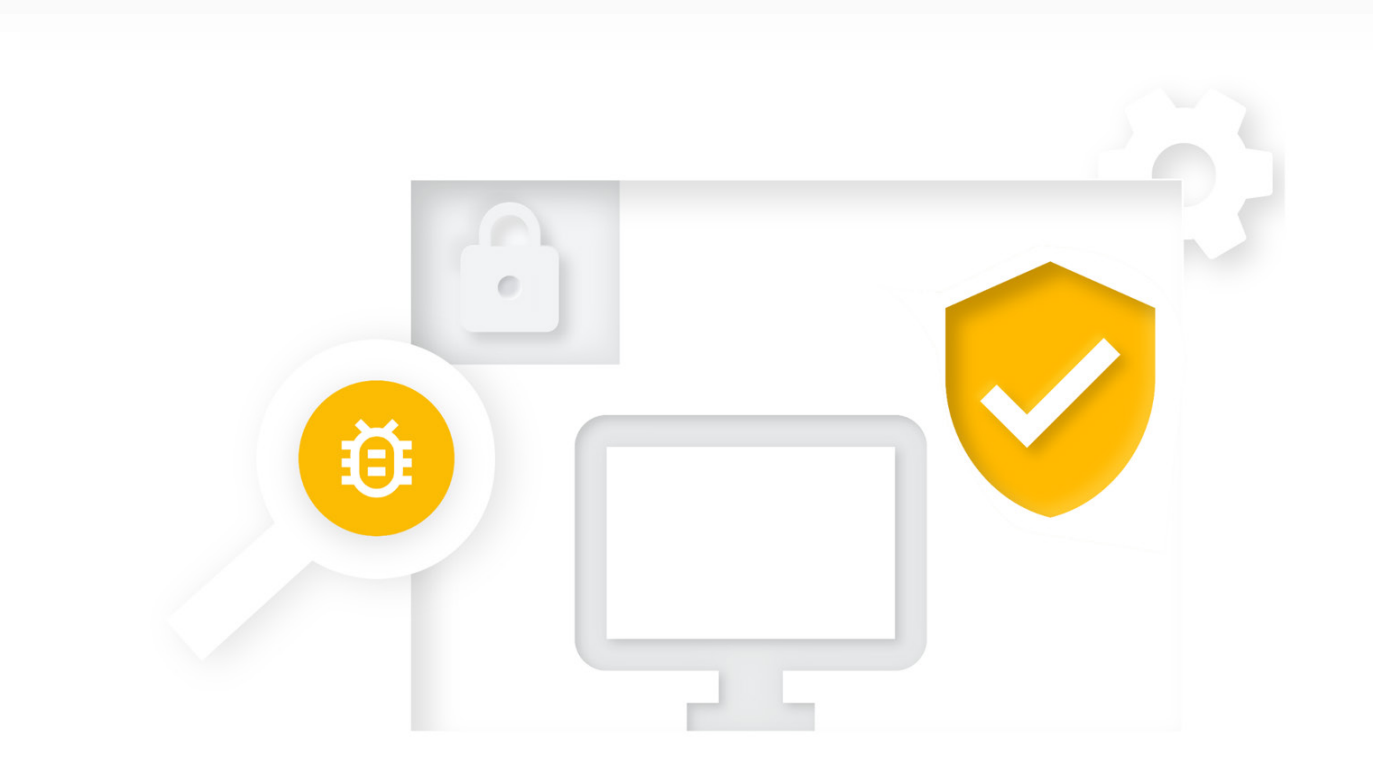

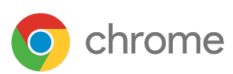

# **Konfigurationshandbuch** für die Sicherheitseinstellungen von Google Chrome für Unternehmen

**Konfigurationshandbuch für die Sicherheitseinstellungen von** 

Basierend auf Chrome 90 Zuletzt aktualisiert: 20. Mai 2021

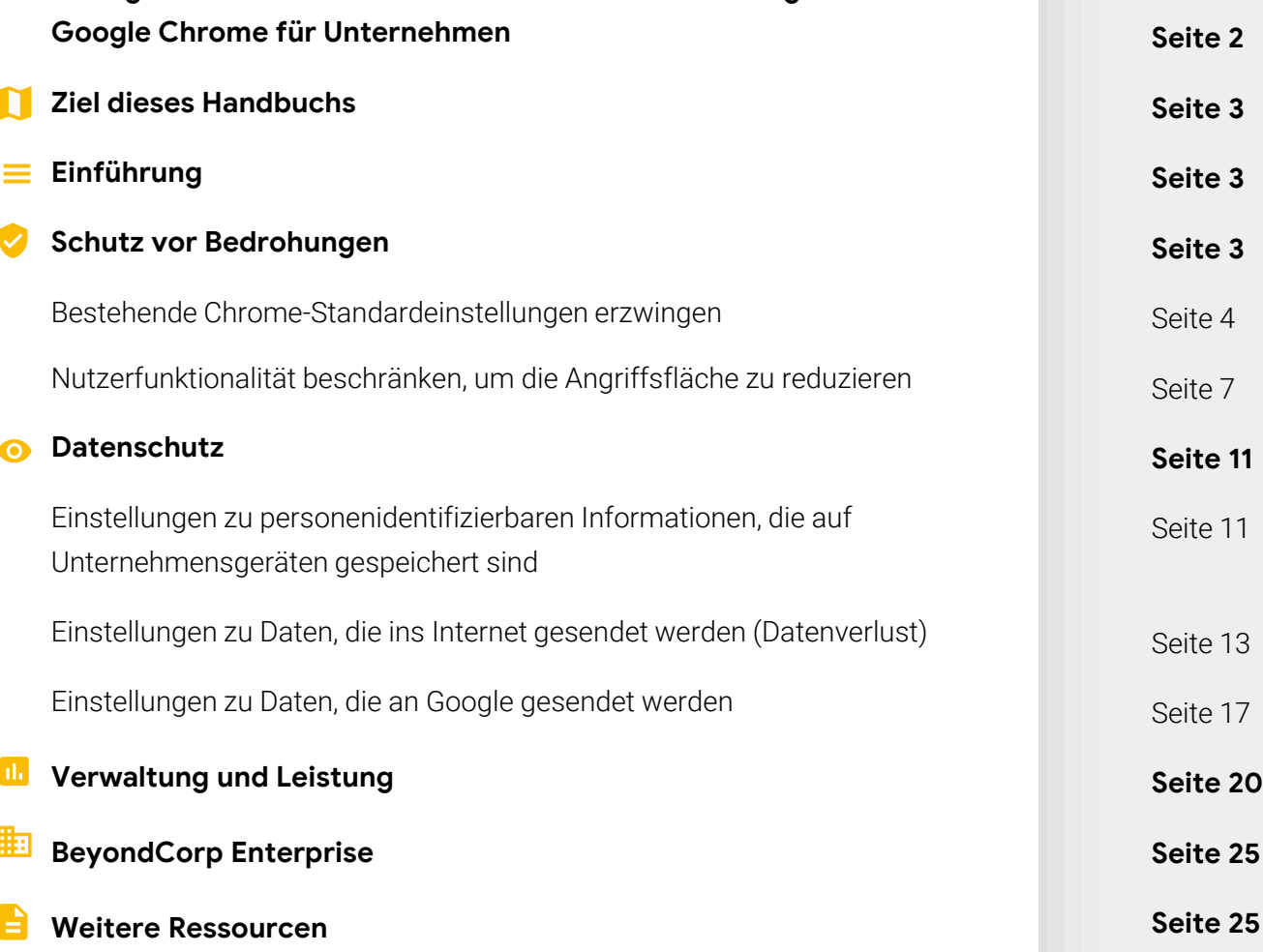

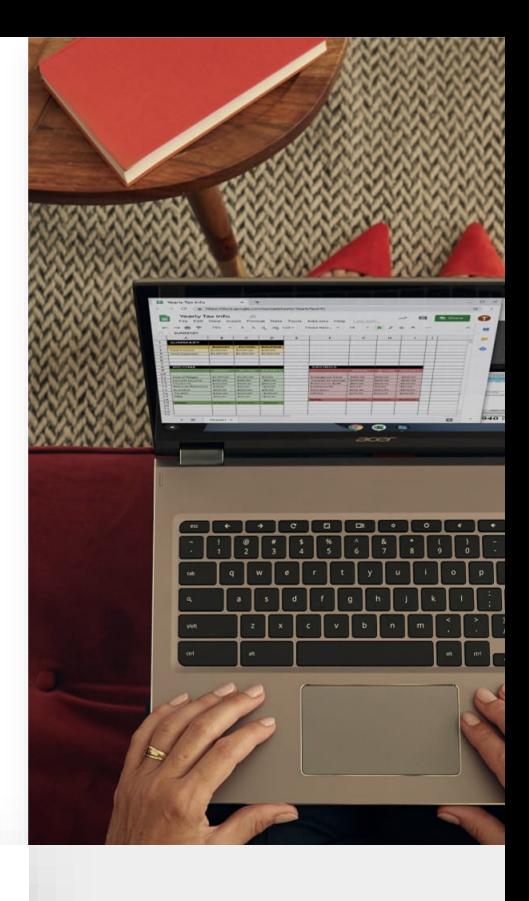

<span id="page-2-0"></span>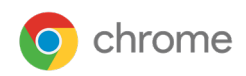

## **Ziel dieses Handbuchs**

Obwohl die Ratschläge in diesem Dokument sich in erster Linie auf den Chrome-Browser unter Windows beziehen, treffen sie fast vollständig auch auf alle anderen Desktop-Plattformen zu. Gelegentlich müssen Administratoren die Vorund Nachteile abwägen, wenn sie sich zwischen der Sicherheit ihrer Organisation und den von den Nutzern gewünschten Technologien und Funktionen entscheiden müssen.

Dieses Dokument beschreibt ausführlich die von Google Chrome bereitgestellten Sicherheitsrichtlinien sowie die Kompromisse, zwischen denen die Administratoren abwägen müssen, bevor sie die entsprechenden Richtlinien (de-)aktivieren.

#### **Themen**

Empfehlungen und wichtige Überlegungen für sicherheitsbewusste Organisationen beim (De-)Aktivieren von Sicherheitsrichtlinien in Google Chrome

#### **Hauptzielgruppe**

Administratoren von Microsoft® Windows® und Google Chrome

#### **IT-Umgebung**

Microsoft Windows 7 und höher

#### **Kernpunkte**

Abwägungen zwischen der Unternehmenssicherheit und den Auswirkungen auf die Nutzer bei der Konfiguration der Sicherheitsrichtlinien von Google Chrome

#### **Einführung**

Google Chrome ist als sicherer Browser konzipiert. Das Chrome-Team nimmt Sicherheit sehr ernst und kann mit Stolz behaupten, dass dieser Browser in Bereichen wie Sandbox-Funktionen, TLS-Standards und konfigurierbarer Sicherheit branchenführend ist.

Chrome ist sofort einsatzbereit – mit dem Ziel, ein Gleichgewicht aus Sicherheit und Nutzerfreundlichkeit zu bieten. Unternehmen haben leicht unterschiedliche Vorstellungen von der Sicherheit der Browser in ihren Organisationen. Dieses Dokument beschreibt einige Konfigurationsmöglichkeiten, mit denen Chrome diese individuellen Anforderungen erfüllen kann.

Die Standardeinstellungen von Chrome bieten ein ausgewogenes Verhältnis zwischen Sicherheit und Nutzerfreundlichkeit. Gelegentlich steht beides miteinander in Konflikt. In diesem Fall bietet Chrome Ihnen verschiedene Sicherheitsrichtlinien. Als IT-Administrator entscheiden Sie hierbei, welche Richtlinie sich für Ihren Zweck am besten eignet.

In diesem Dokument sind die Vor- und Nachteile in verschiedenen Situationen aufgeführt, in denen Sie zwischen Nutzerfreundlichkeit und Sicherheit wählen können. In all diesen Fällen sollten Sie beides gegeneinander abwägen und sich im Anschluss für diejenige Richtlinie entscheiden, die besser zu Ihrer Unternehmensumgebung passt.

Es werden drei verschiedene Sicherheitsanforderungen von Unternehmen beschrieben:

- Schutz vor Bedrohungen
- Datenschutz
- Verwaltung und Leistung

Viele der hier genannten Empfehlungen beziehen sich auf bestimmte Richtlinieneinstellungen. Die vollständige Dokumentation finden Sie unter

<https://chromeenterprise.google/policies>.

#### **Schutz vor Bedrohungen**

Mit den folgenden Funktionen wird das Sicherheitsrisiko durch schädliche Websites bei Chrome minimiert:

- Dank der Website-Isolierung erhält jede Website einen unabhängigen Speicherplatz im Arbeitsspeicher (Betriebssystemprozess). In diesem [Hilfeartikel](https://support.google.com/chrome/answer/7623121) finden Sie weitere Informationen.
- Sandbox-Technologien verringern dabei das Risiko, dass der Rest des Computers durch eine Schwachstelle beeinträchtigt wird.
- Die Funktion "Safe Browsing" erkennt schädliche und betrügerische Inhalte/Software, indem sie das Web durchgehend scannt und Gefahren klassifiziert. Nutzer werden gewarnt, bevor sie eine Seite aufrufen, die als potenziell schädlich gekennzeichnet ist.

Chrome ist von Grund auf sicher konzipiert, sodass Nutzer durch die Standardeinstellungen im Internet besser geschützt sind. Darüber hinaus können Sie den Browser mithilfe der folgenden beiden Ansätze so konfigurieren, dass er zusätzlichen Schutz vor Bedrohungen bietet:

- Die Standardeinstellung von Chrome erzwingen, damit Nutzer sie nicht überschreiben können
- Durch Kompromisse bei der Nutzerfreundlichkeit für noch mehr Sicherheit sorgen

Die folgenden beiden Unterabschnitte beschreiben mögliche Konfigurationen innerhalb dieser Bereiche.

<span id="page-3-0"></span>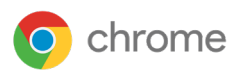

## Bestehende Chrome-Standardeinstellungen erzwingen

Bei den Standardeinstellungen von Chrome hat die Sicherheit der Nutzer höchste Priorität. Einige dieser Einstellungen lassen sich bei Bedarf vom Nutzer ändern, was jedoch die Sicherheit beeinträchtigen kann. Daher können Administratoren diese Einstellungen durch eine entsprechende Richtlinie erzwingen.

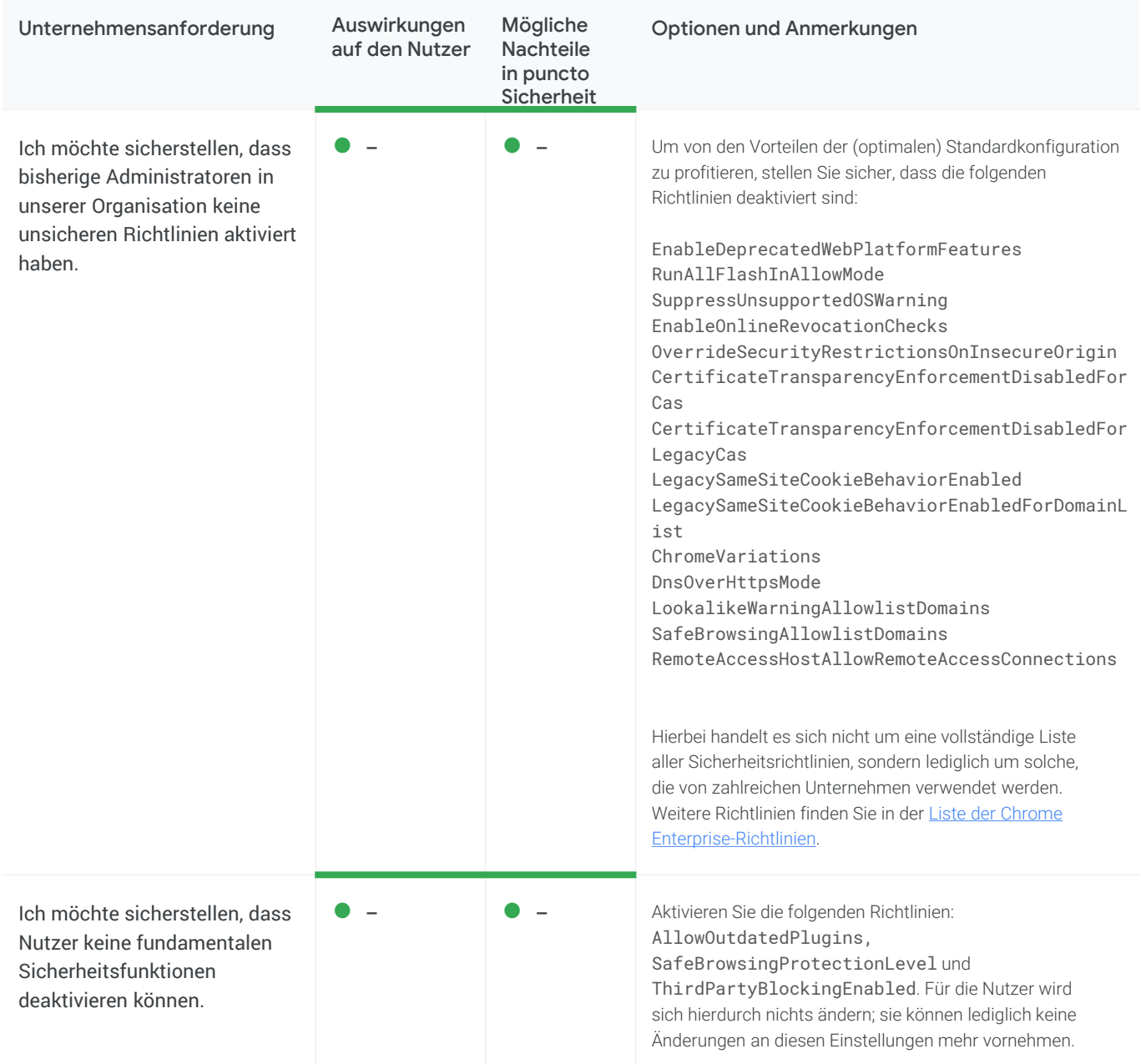

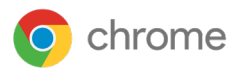

### Bestehende Chrome-Standardeinstellungen erzwingen (Fortsetzung)

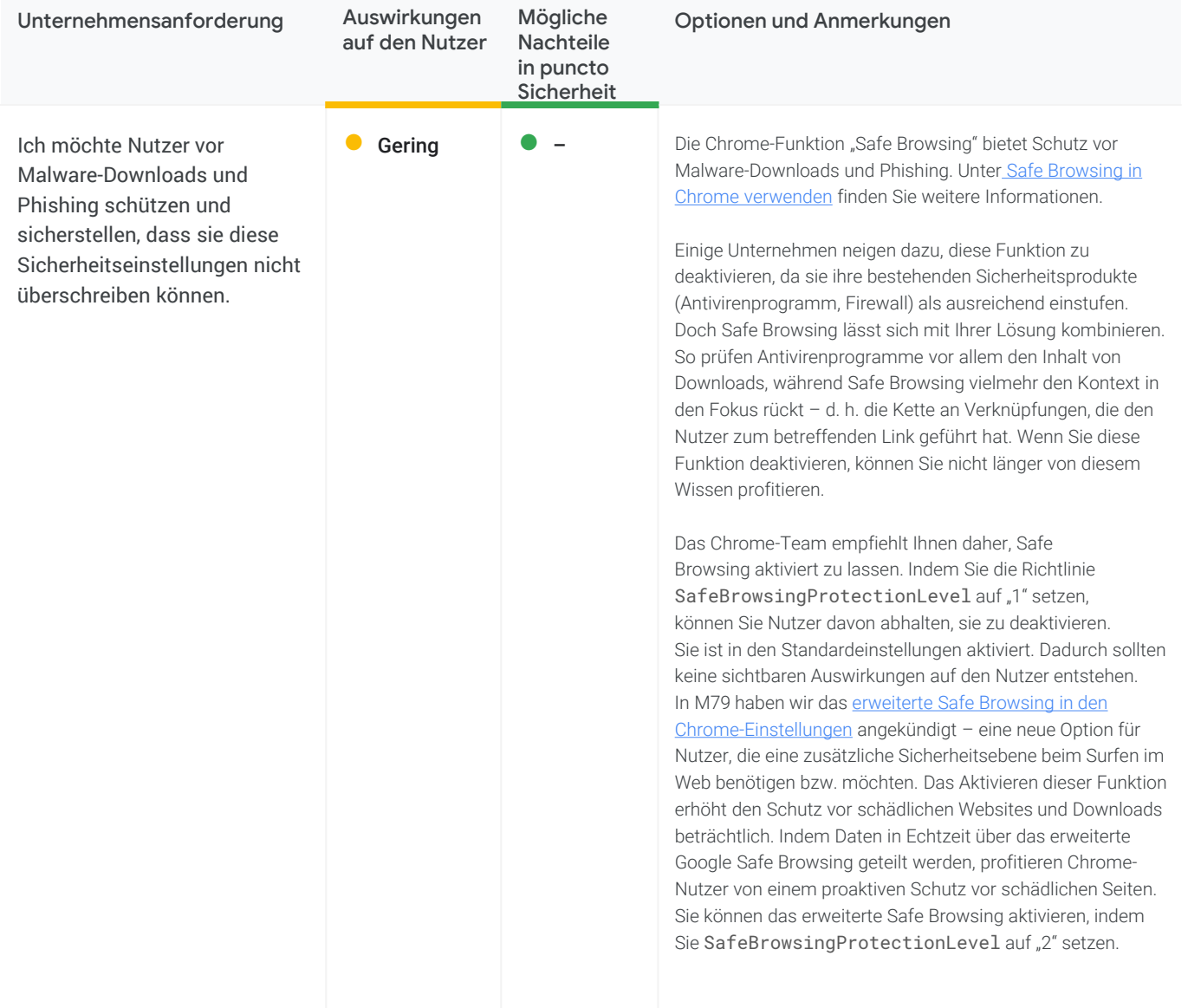

### Bestehende Chrome-Standardeinstellungen erzwingen (Fortsetzung)

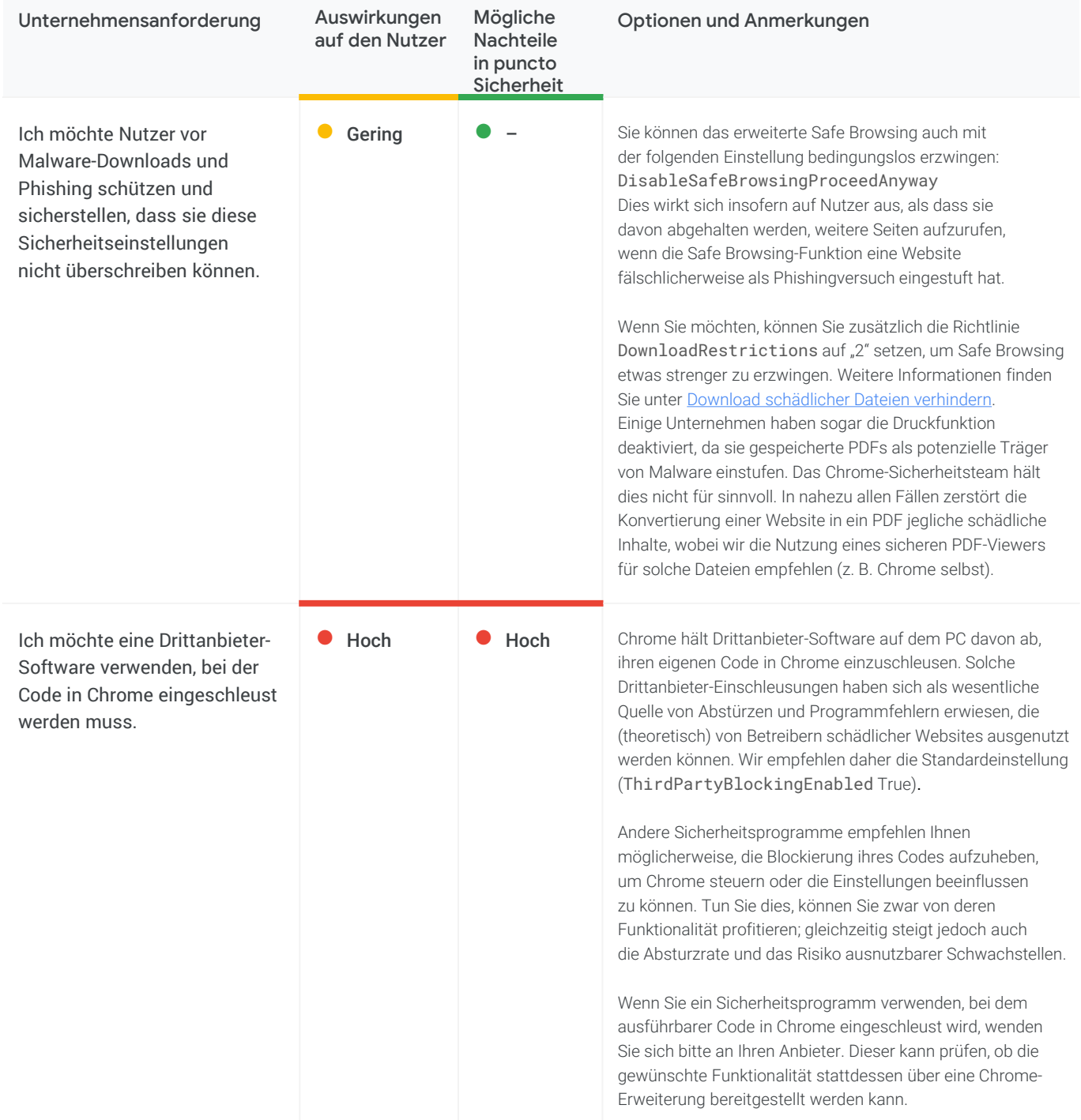

#### <span id="page-6-0"></span>Nutzerfunktionalität beschränken, um die Angriffsfläche zu reduzieren

Sie können die Funktionalität von Chrome ändern, um die Angriffsfläche für schädliche Websites zu verringern. Jedes blockierte Element bedeutet dabei eine funktionale Beeinträchtigung für die Nutzer.

Viele dieser Änderungen haben zur Folge, dass Chrome-Funktionen deaktiviert werden. Wir möchten betonen, dass alle Funktionen so entwickelt wurden, dass sie sofortigen Schutz bieten – weshalb es nicht nötig sein sollte, sie zu deaktivieren. Dennoch sind wir uns dessen bewusst, dass zahlreiche Unternehmen bestimmte Änderungen vornehmen möchten bzw. müssen. Daher finden Sie im Folgenden einige Hinweise, um Ihnen diesbezügliche Entscheidungen zu erleichtern.

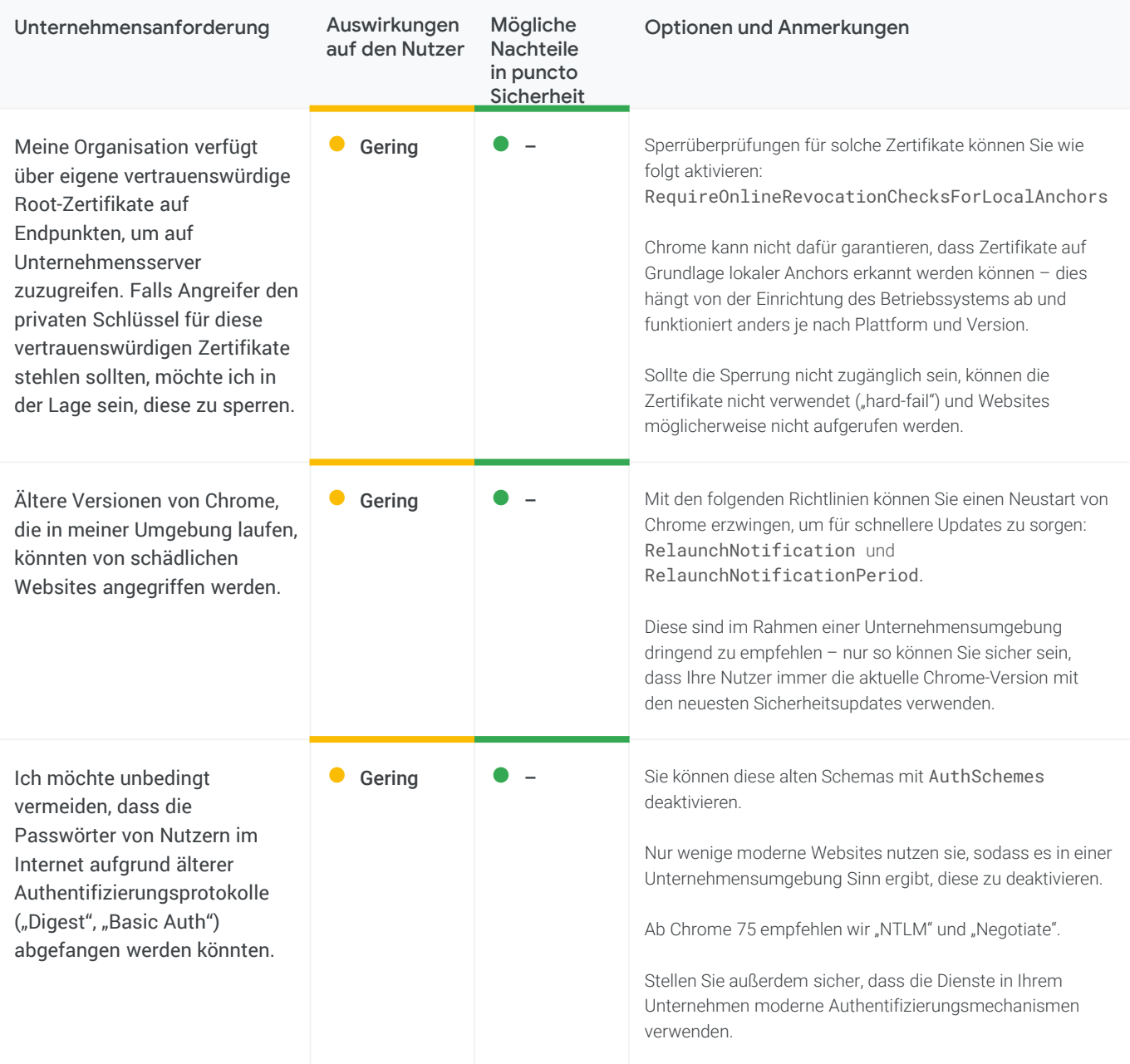

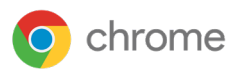

### Nutzerfunktionalität beschränken, um Angriffsfläche zu reduzieren (Fortsetzung)

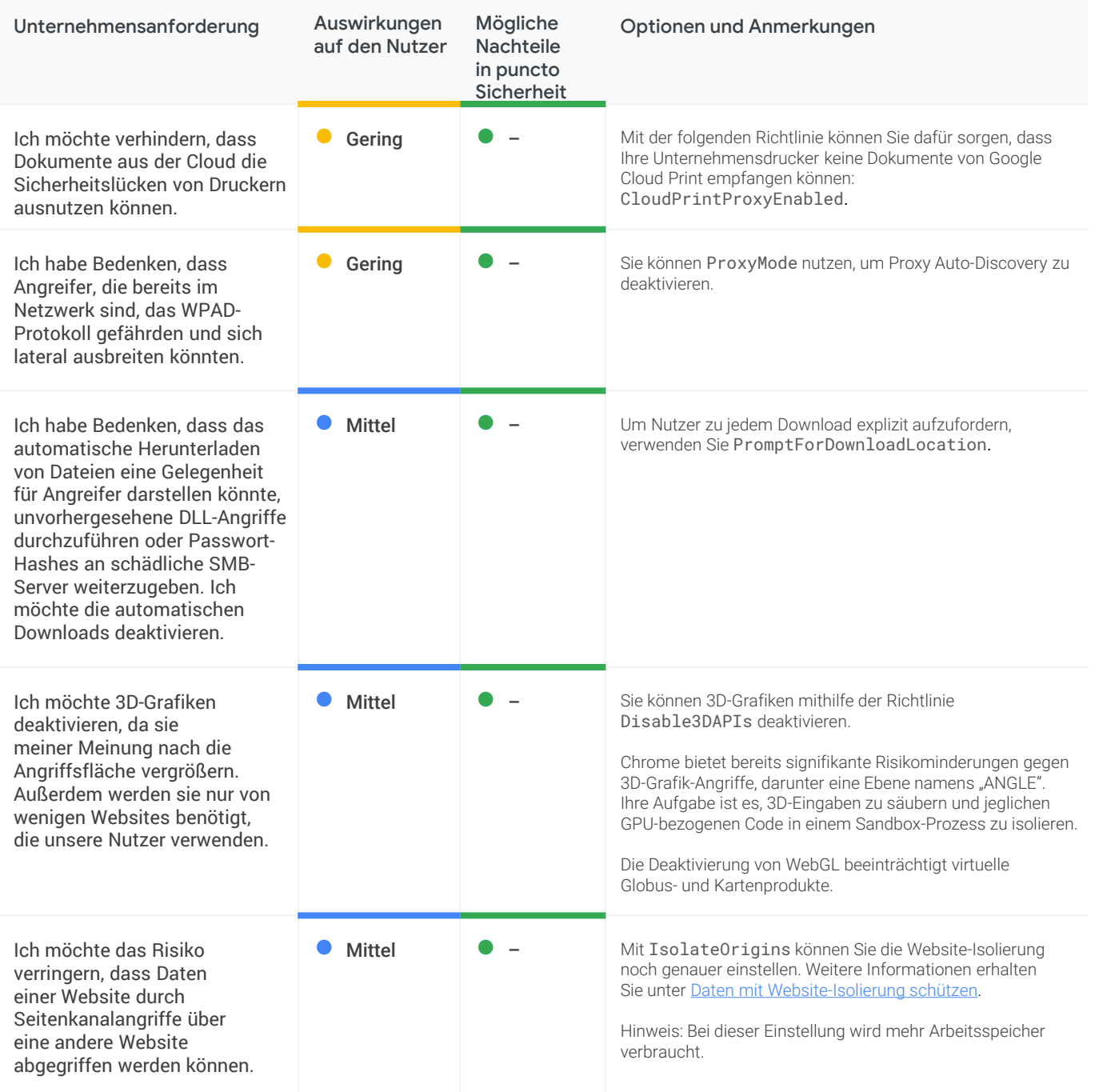

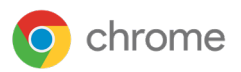

### Nutzerfunktionalität beschränken, um Angriffsfläche zu reduzieren (Fortsetzung)

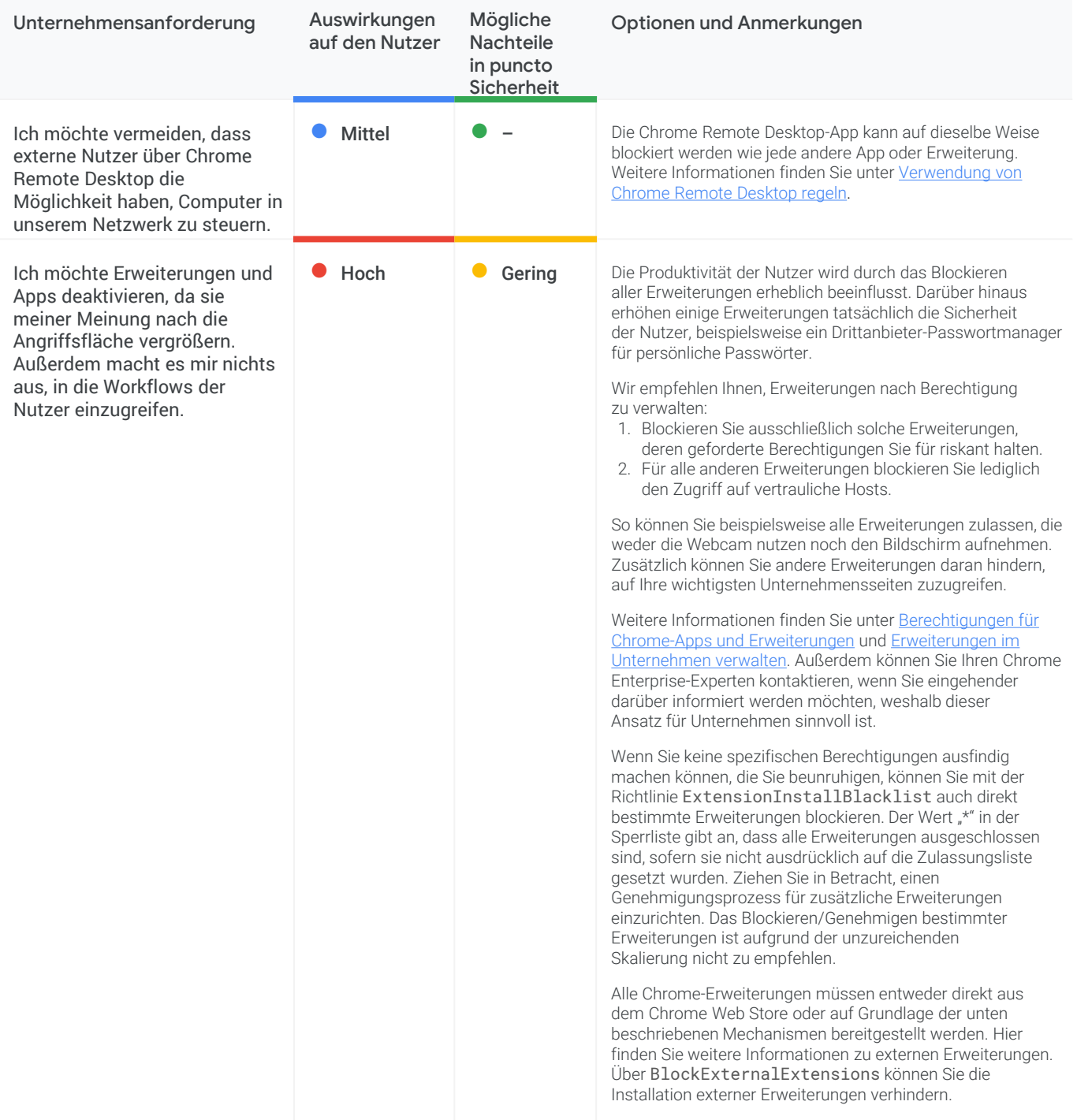

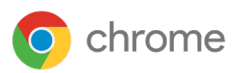

### Nutzerfunktionalität beschränken, um Angriffsfläche zu reduzieren (Fortsetzung)

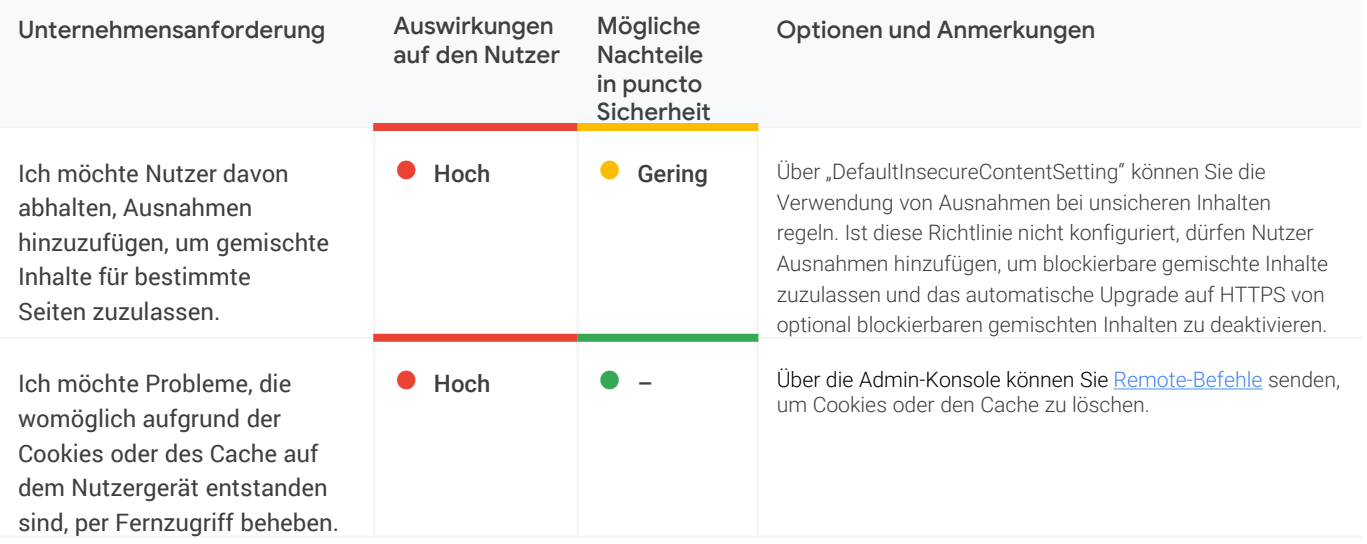

<span id="page-10-0"></span>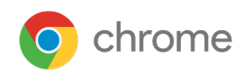

#### **Datenschutz**

Datenschutz steht bei Chrome an erster Stelle. Viele Unternehmen möchten so wenig personenidentifizierbare Informationen oder personenbezogene Daten (zusammenfassend als "personenidentifizierbare Informationen" bezeichnet) wie möglich auf PCs speichern. Sie wissen häufig nicht, dass Chrome diese Daten schützt.

Einige der stärksten Sicherheitsfunktionen von Chrome, z. B. "Safe Browsing" und Passwortmanager, müssen Informationen mit Google-Diensten austauschen. Das Chrome-Sicherheitsteam empfiehlt Ihnen daher dringend, diese Funktionen zu aktivieren. Wenn Sie in Bezug auf die Verwendung der übermittelten Daten Bedenken haben, lassen Sie sich von Ihrem Chrome Enterprise-Experten hierzu beraten.

Die benötigten Informationen teilen sich in drei Kategorien:

- Auf Unternehmensgeräten gespeicherte personenidentifizierbare Informationen
- Daten, die ins Internet gesendet werden
- Daten, die an Google gesendet werden

#### Einstellungen zu personenidentifizierbaren Informationen, die auf Unternehmensgeräten gespeichert sind

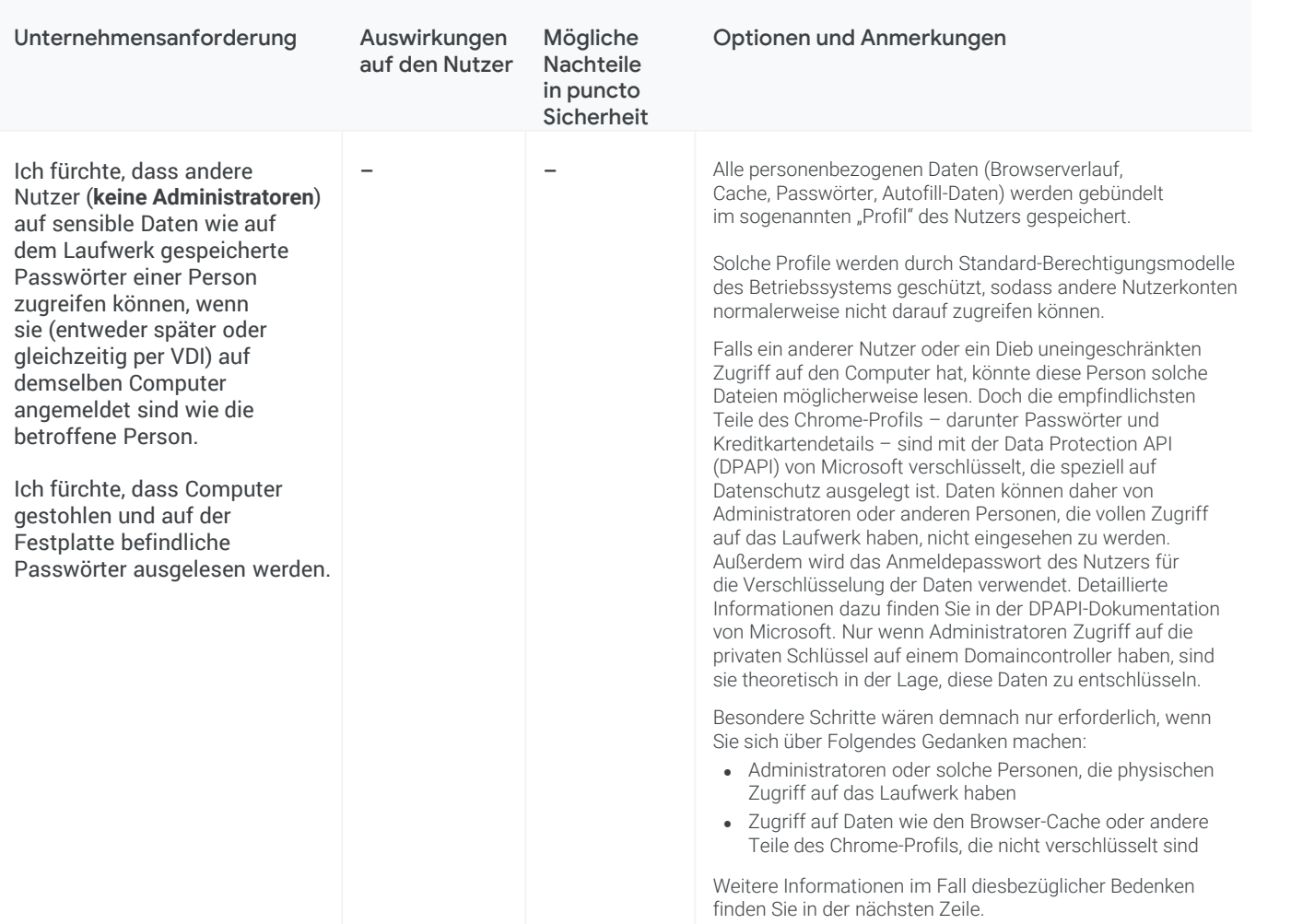

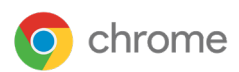

#### Einstellungen zu personenidentifizierbaren Informationen, die auf Unternehmensgeräten gespeichert sind (Fortsetzung)

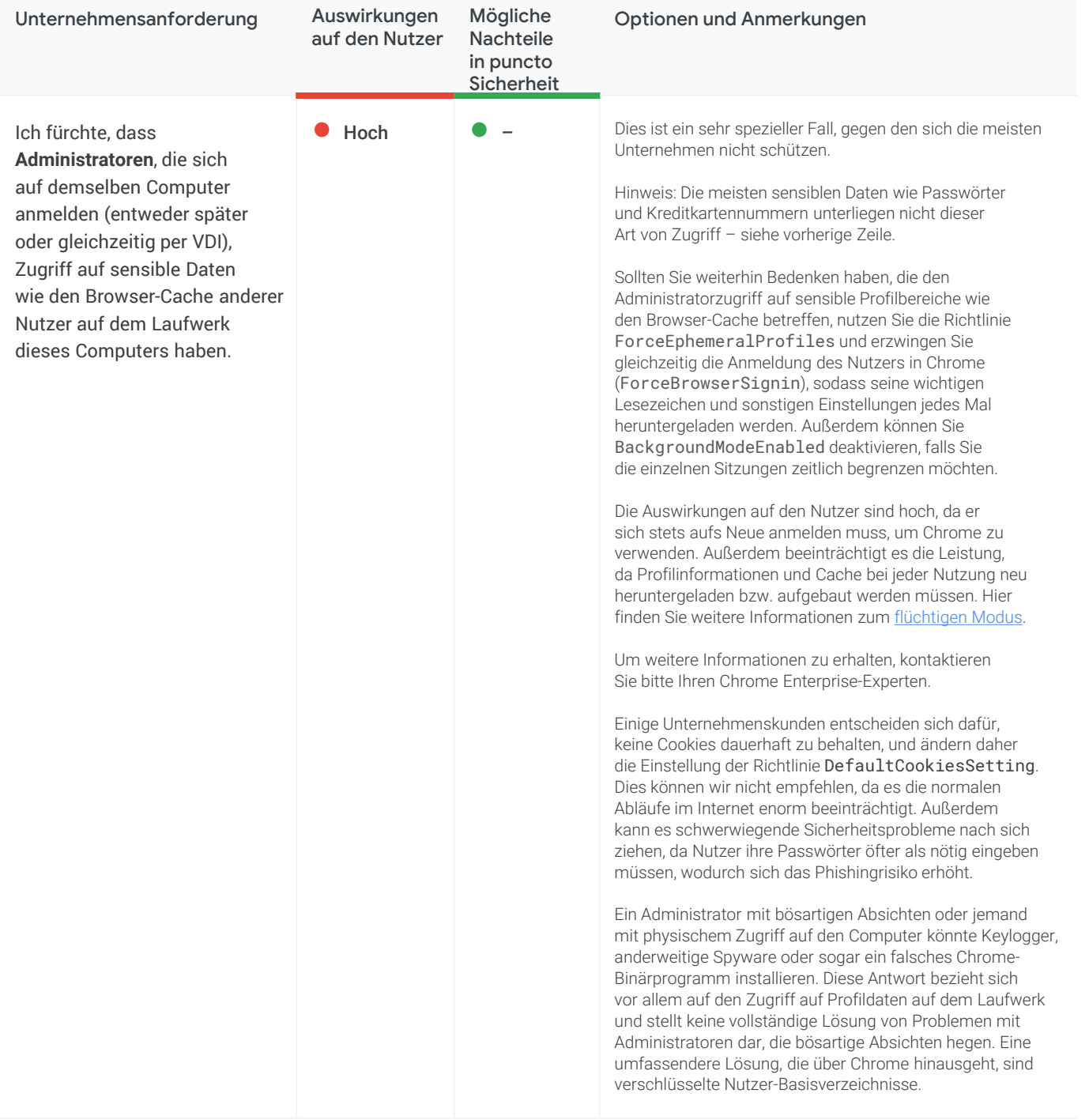

<span id="page-12-0"></span>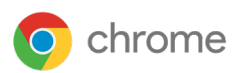

#### Einstellungen zu personenidentifizierbaren Informationen, die auf Unternehmensgeräten gespeichert sind (Fortsetzung)

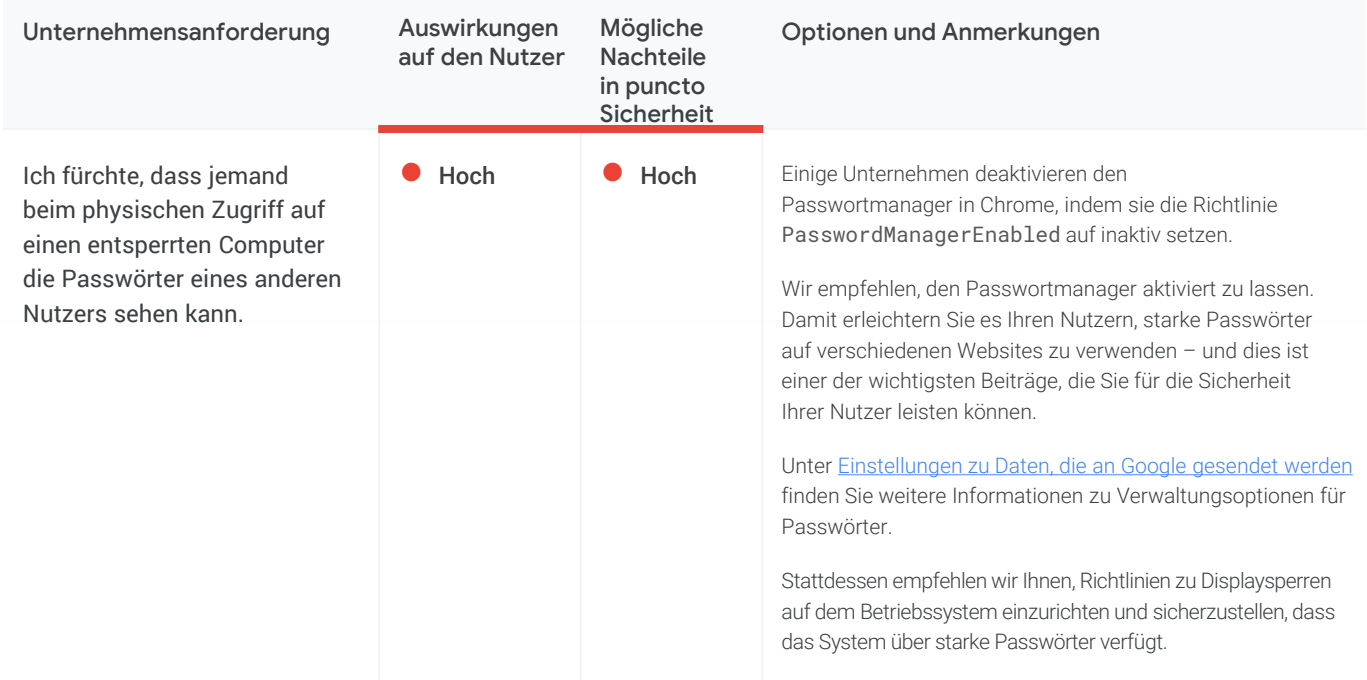

### Einstellungen zu Daten, die ins Internet gesendet werden (Datenverlust)

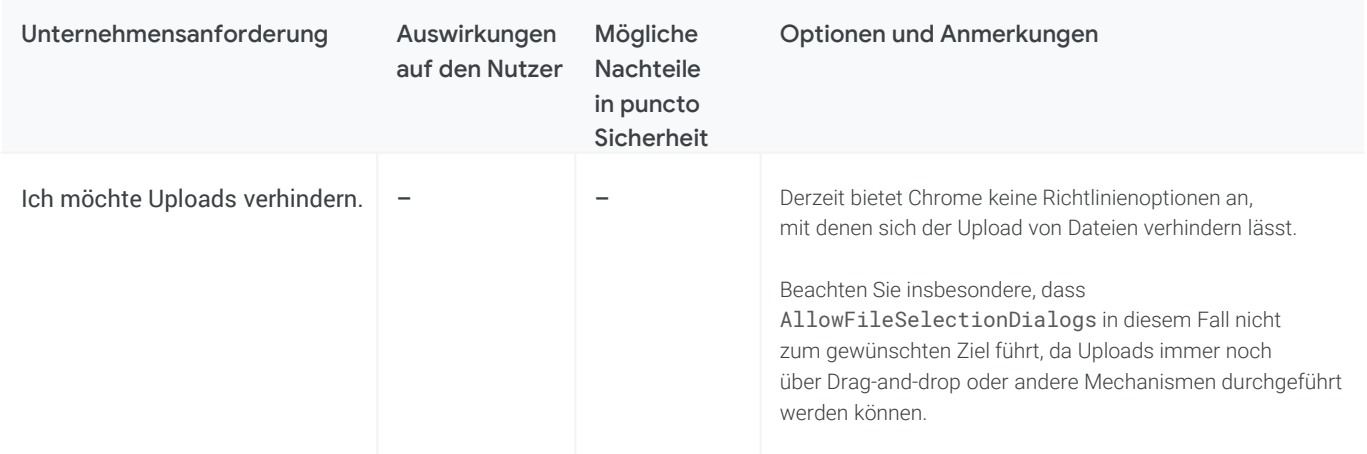

<span id="page-13-0"></span>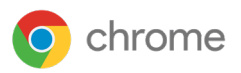

#### Einstellungen zu Daten, die ins Internet gesendet werden (Datenverlust) (Fortsetzung)

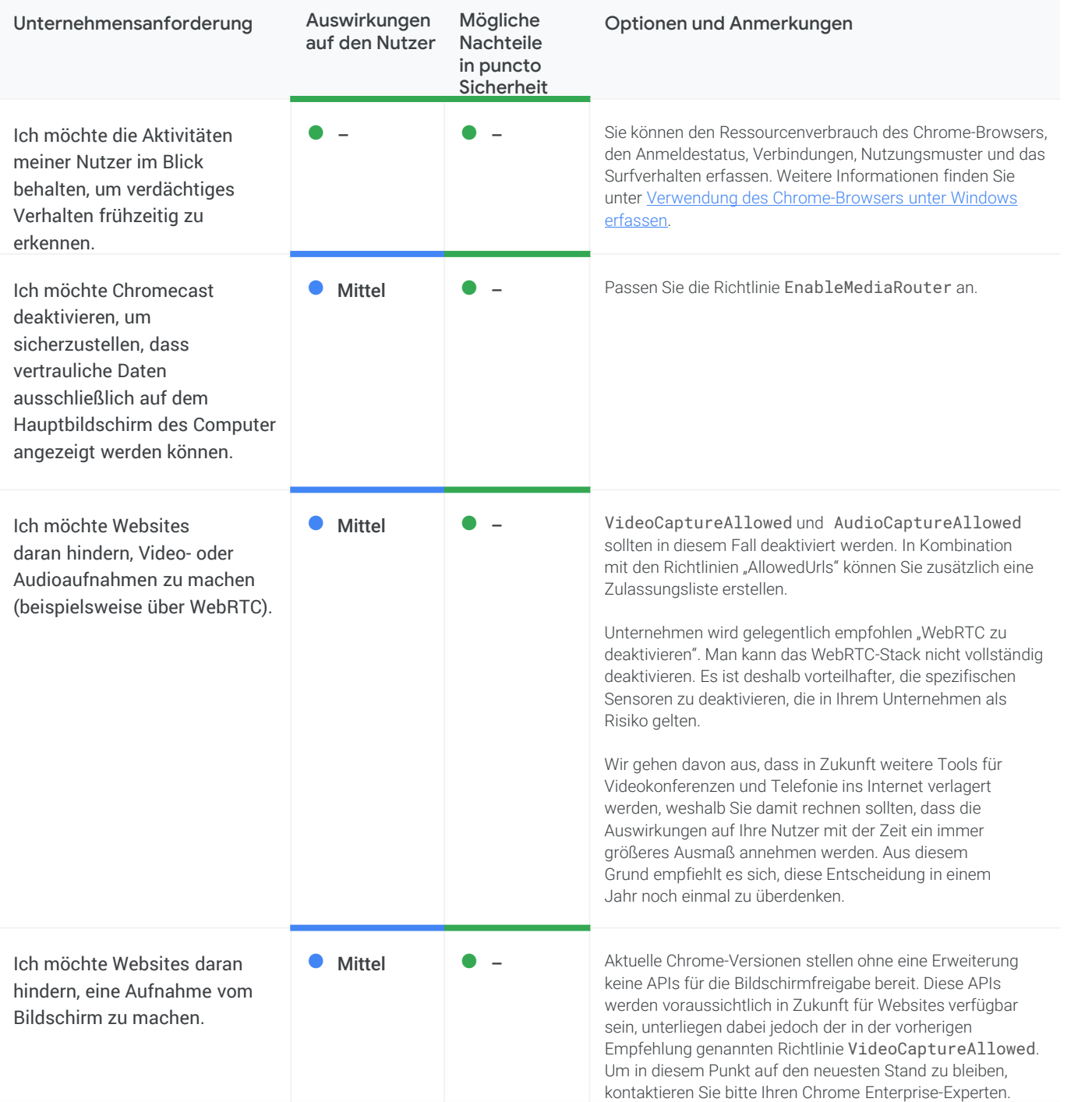

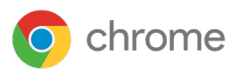

#### Einstellungen zu Daten, die ins Internet gesendet werden (Datenverlust) (Fortsetzung)

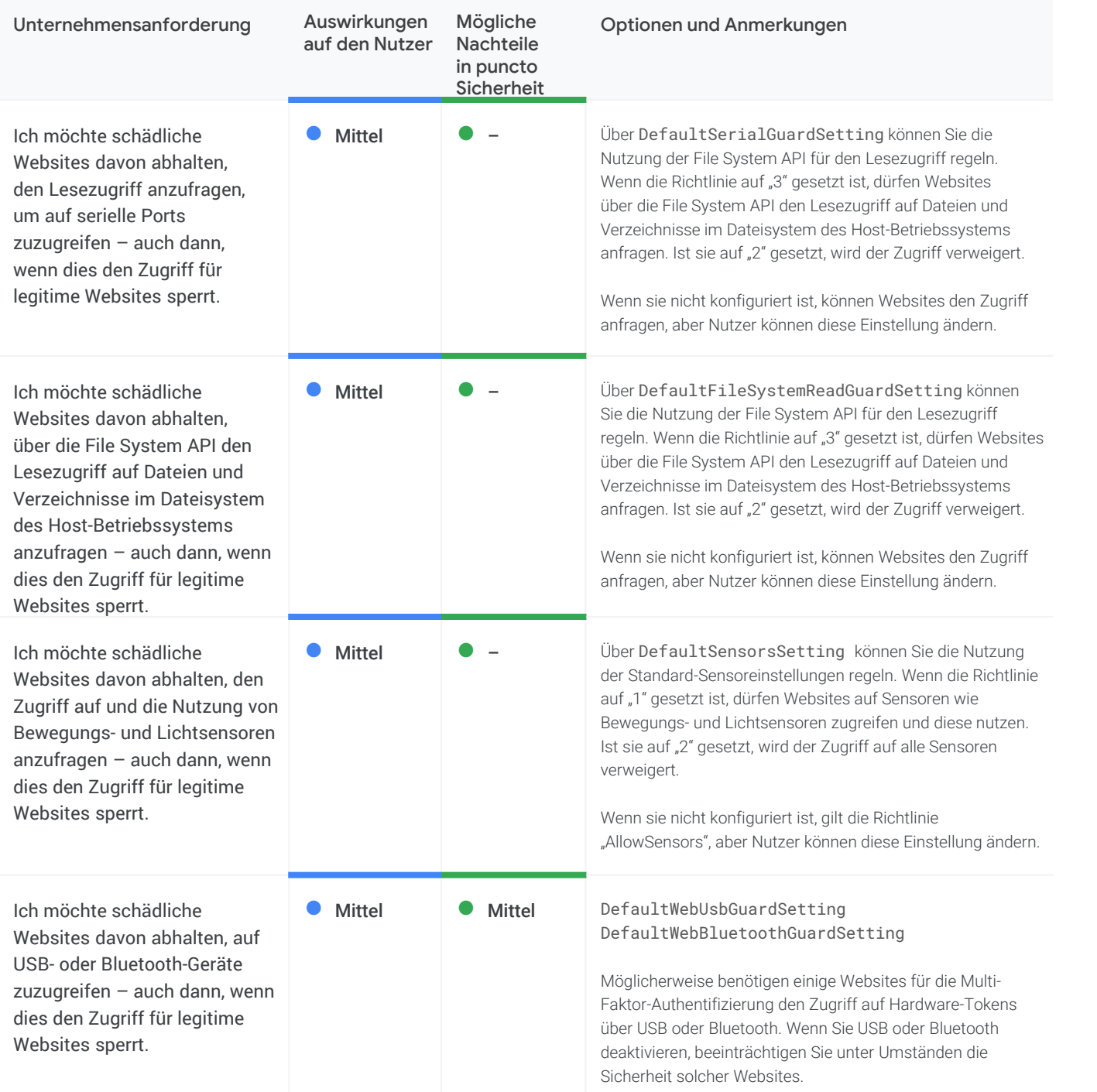

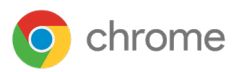

#### Einstellungen zu Daten, die ins Internet gesendet werden (Datenverlust) (Fortsetzung)

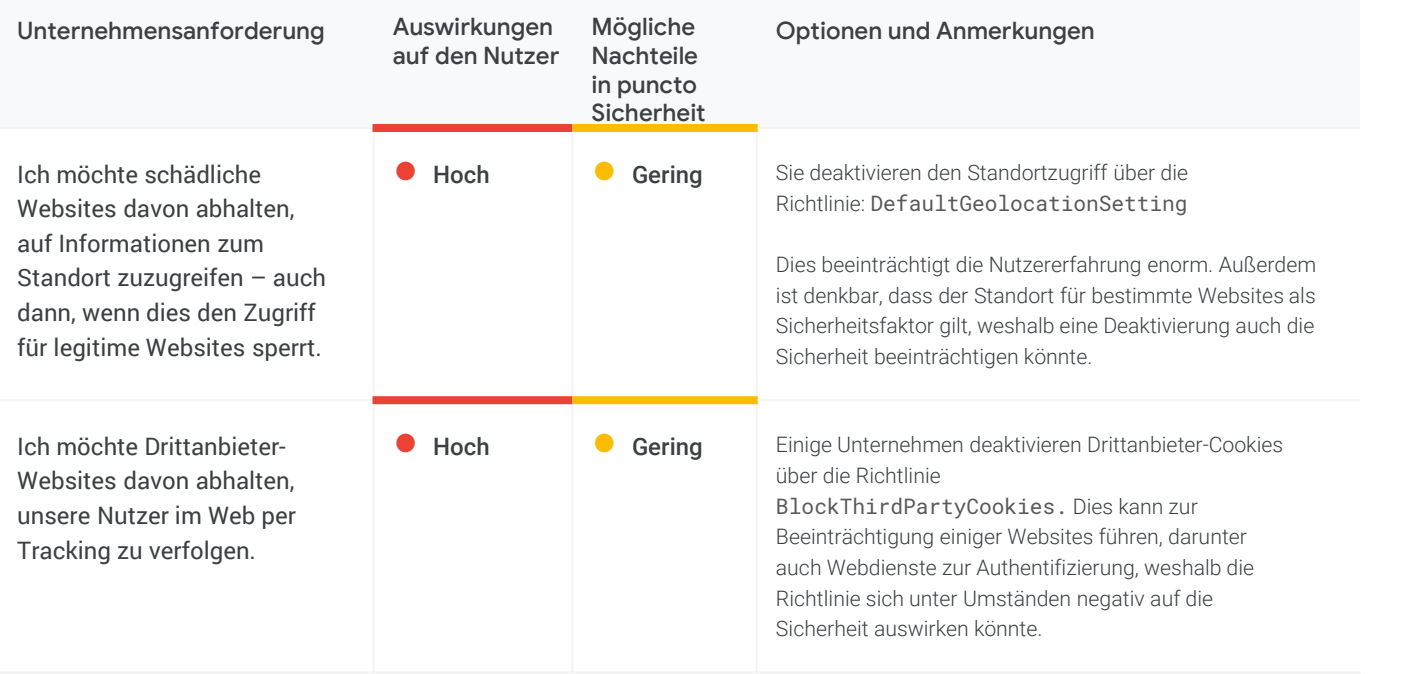

### <span id="page-16-0"></span>Einstellungen zu Daten, die an Google gesendet werden

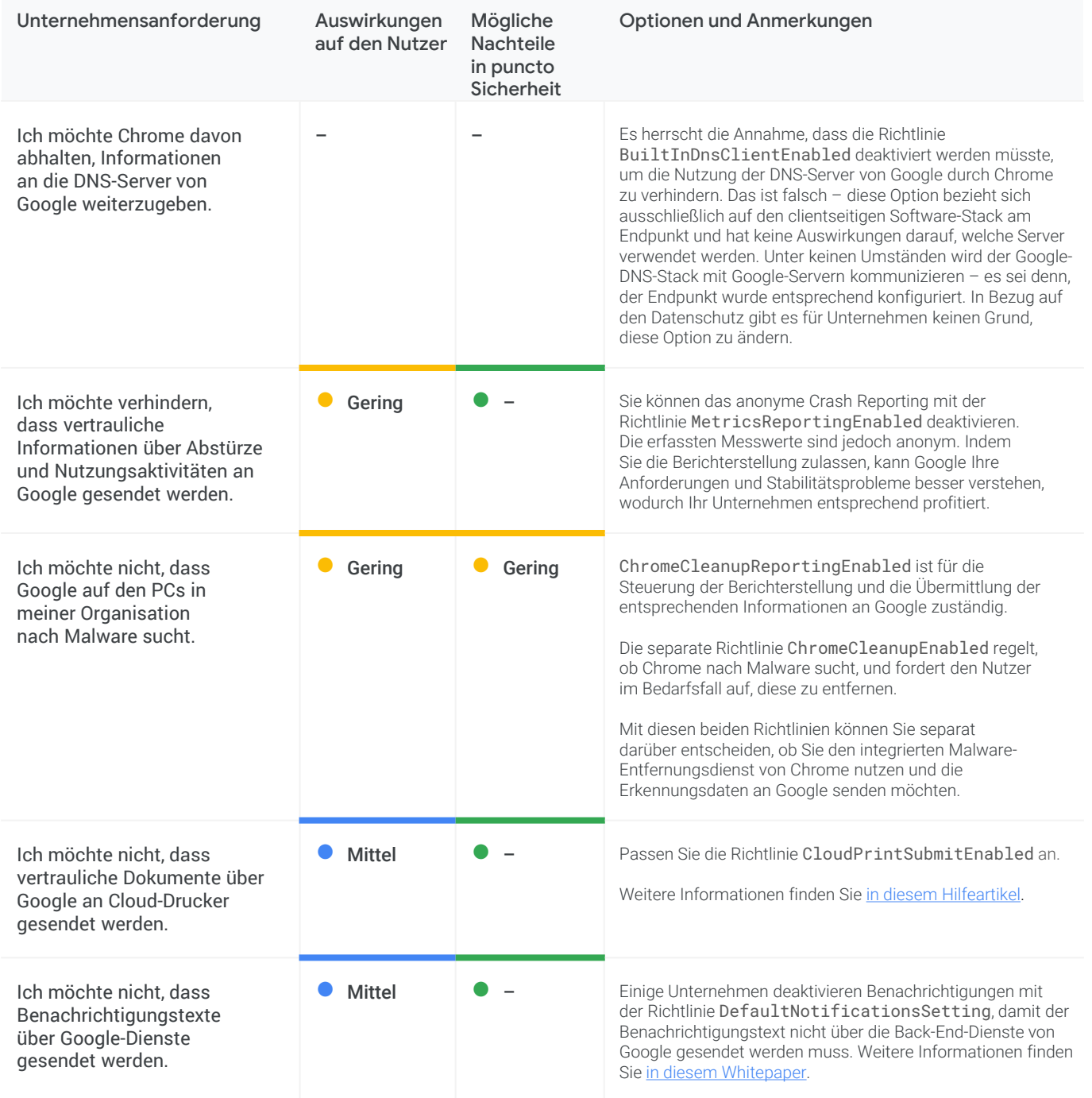

### Einstellungen zu Daten, die an Google gesendet werden (Fortsetzung)

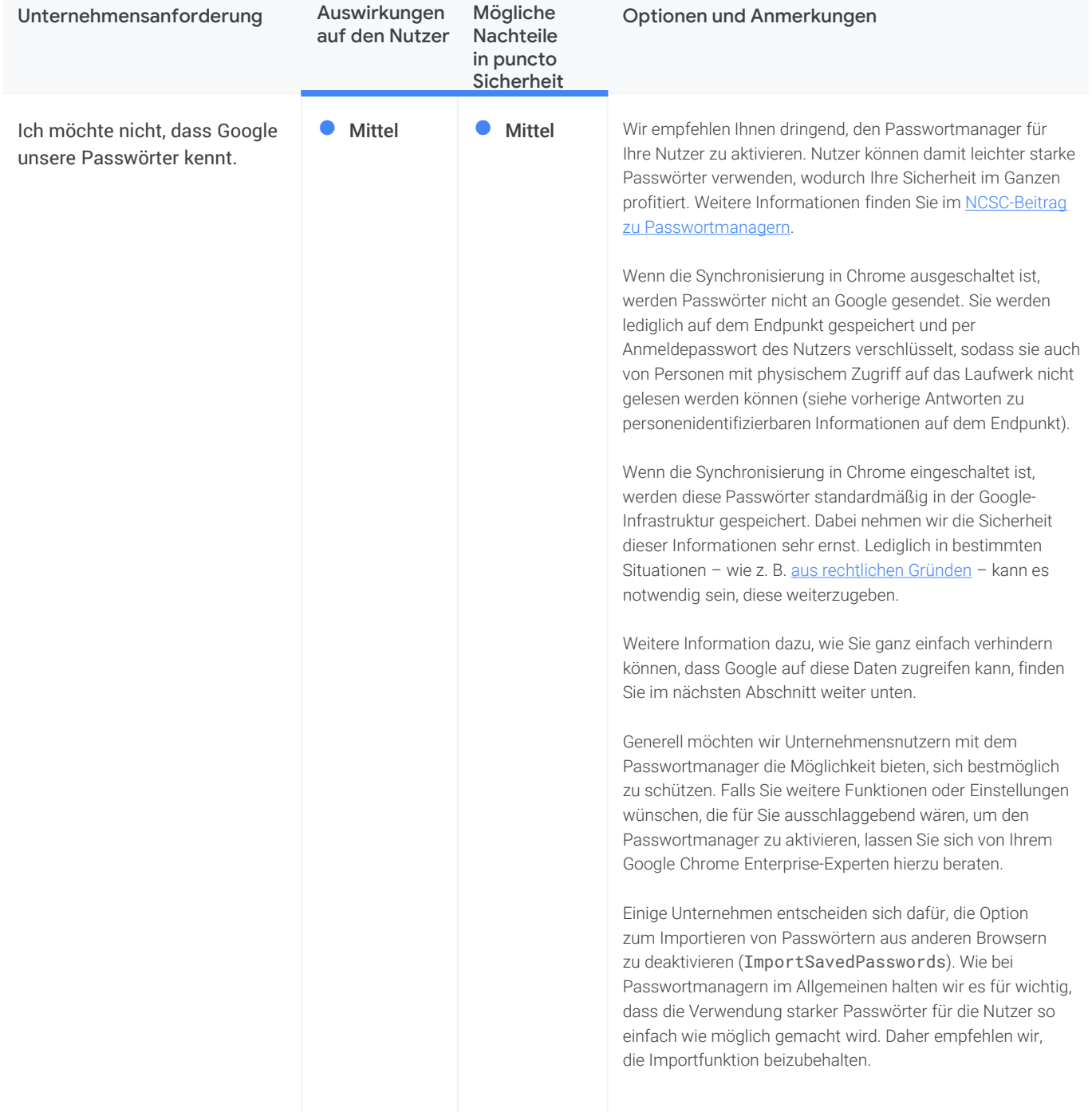

### Einstellungen zu Daten, die an Google gesendet werden (Fortsetzung)

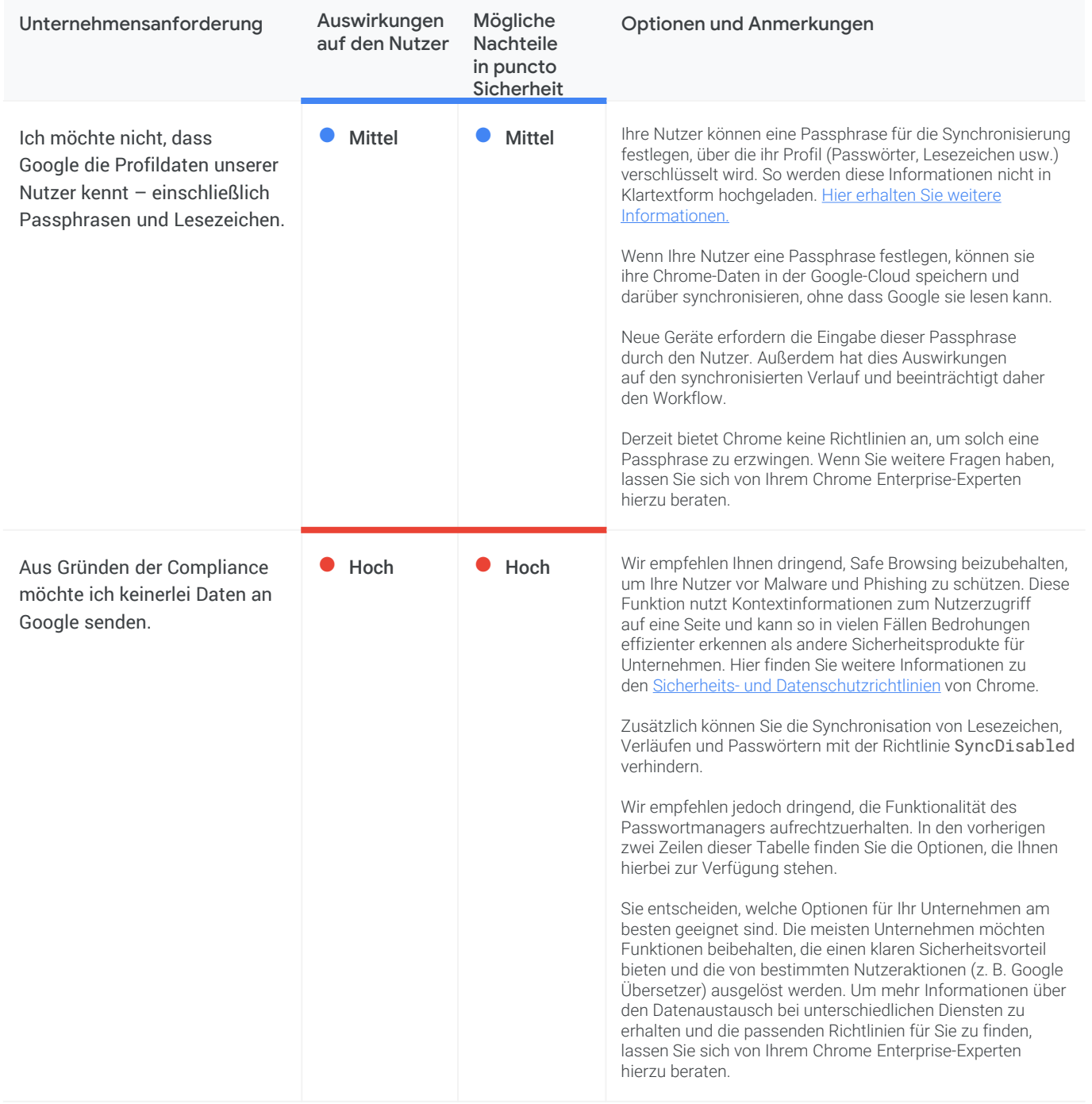

<span id="page-19-0"></span>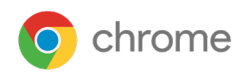

### **Verwaltung und Leistung**

In diesem Abschnitt werden die Anforderungen beschrieben, die Unternehmen für die Verwaltung und Leistung von Chrome benötigen. Einige dieser Anforderungen beziehen sich dabei unter anderem auf Sicherheit und Datenschutz.

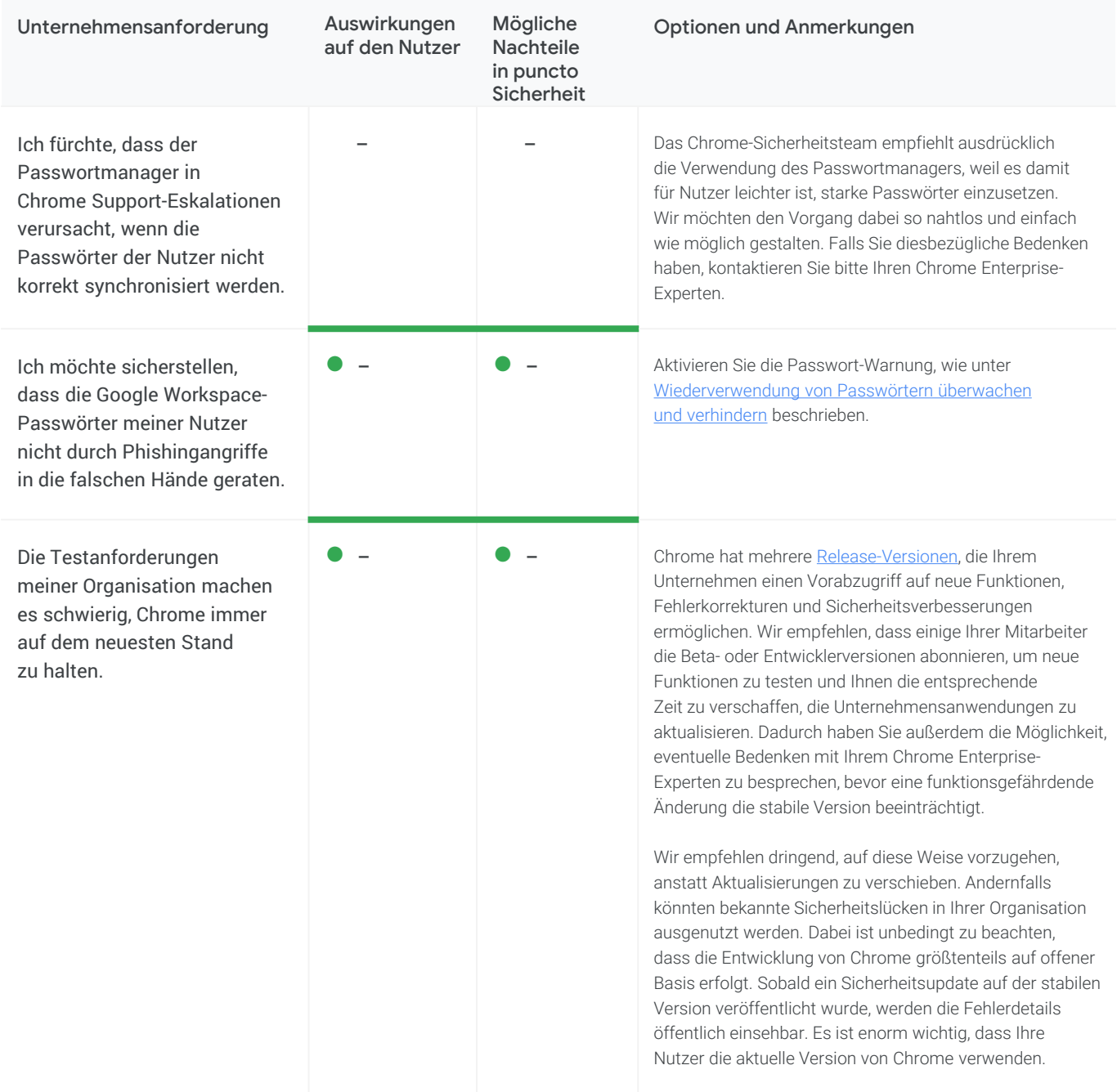

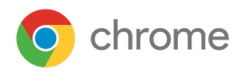

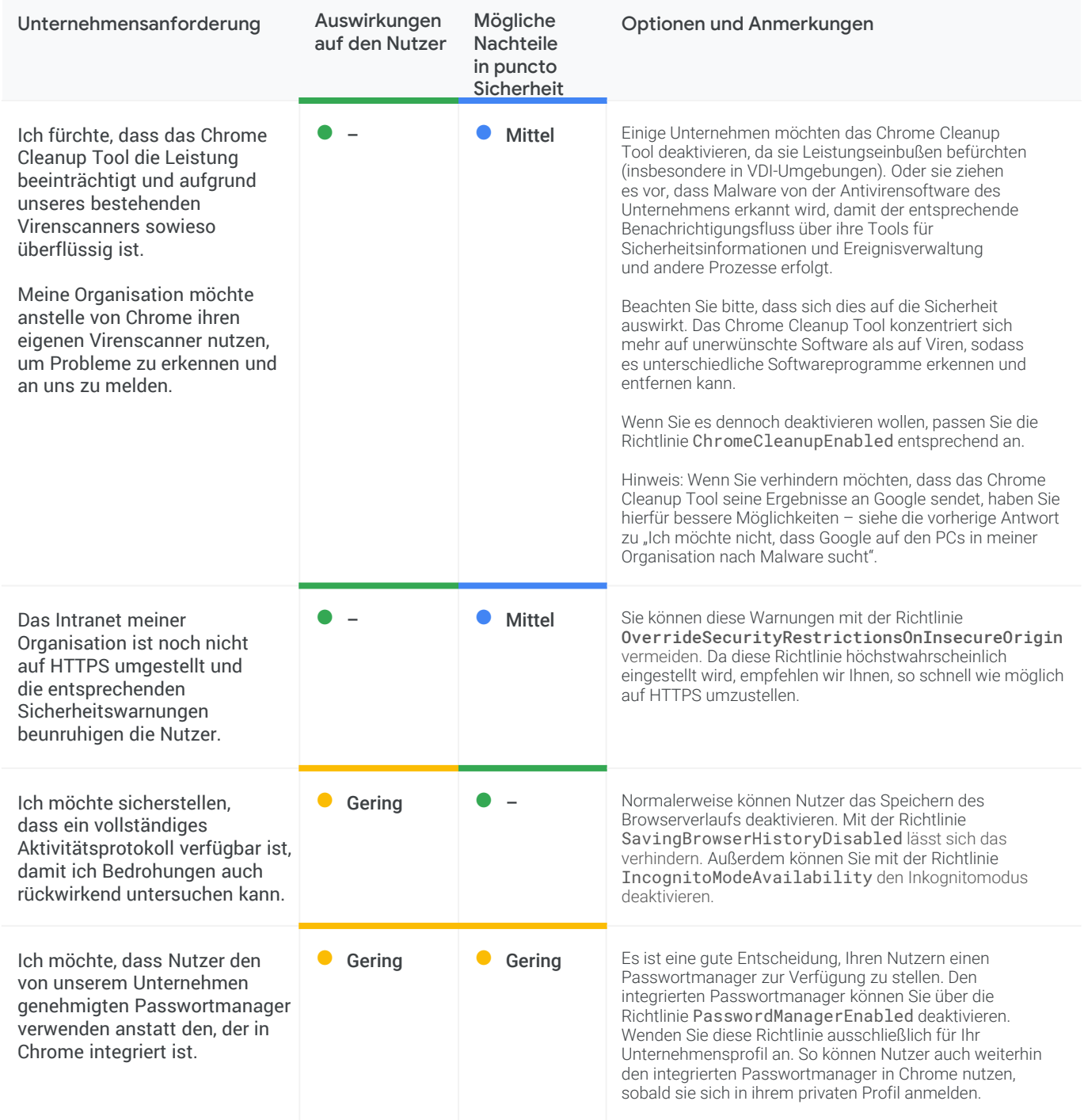

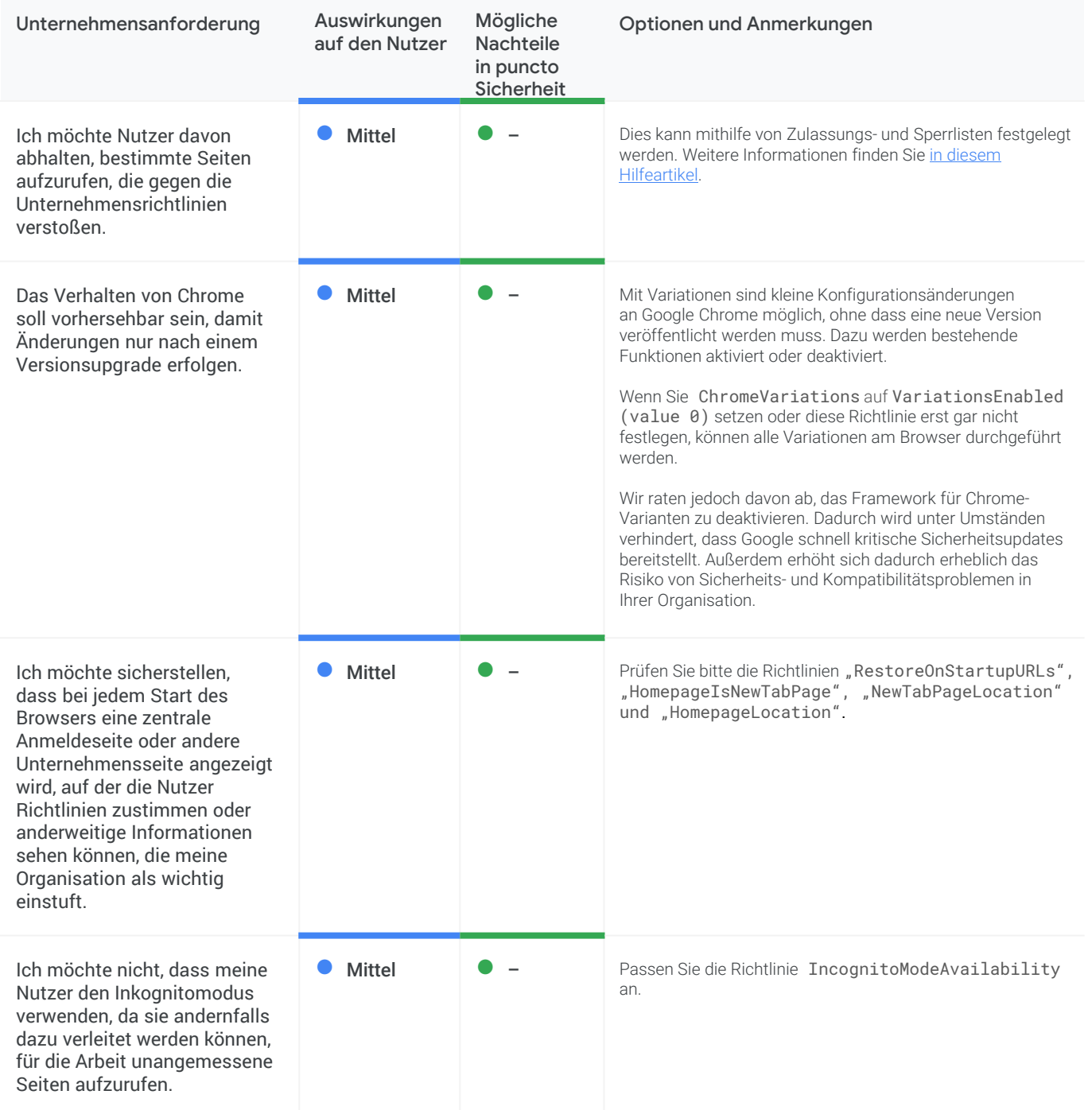

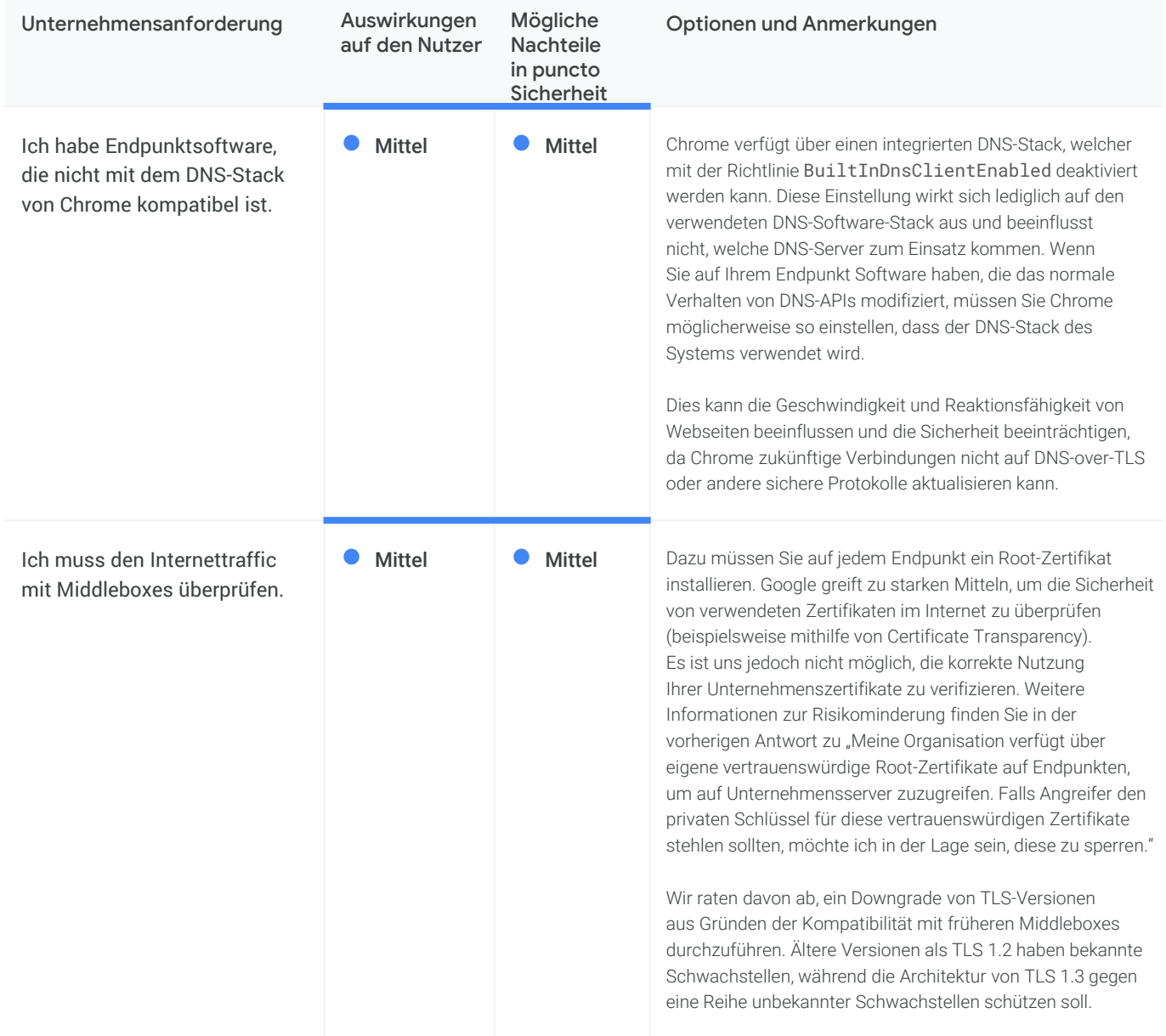

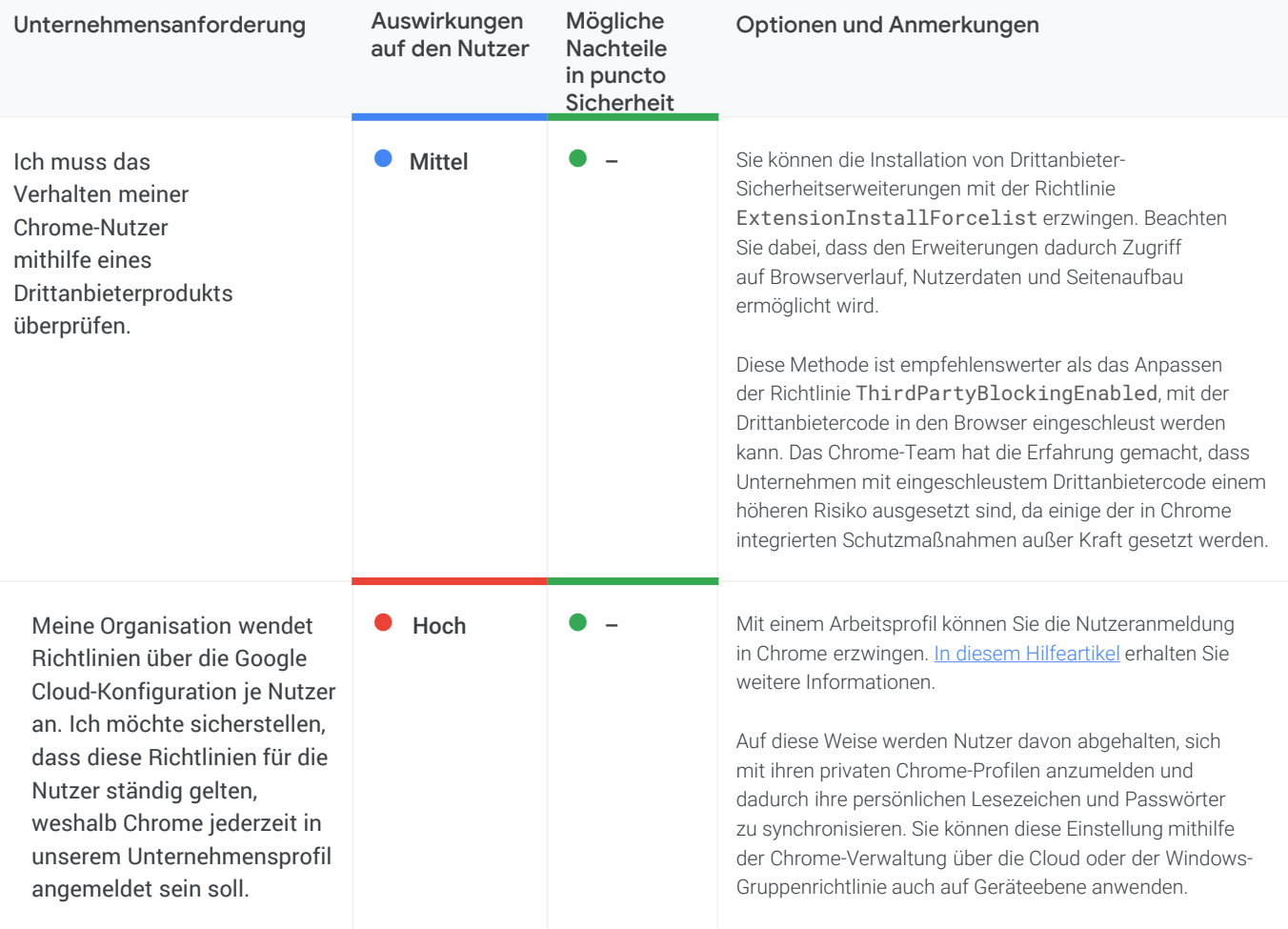

# **Chrome verwalten**

**o** chrome

Als IT-Administrator können Sie Chrome Nutzern verschiedener Plattformen bereitstellen. Dabei stehen Ihnen Hunderte von Richtlinien zur Verfügung, mit denen Sie die Verwendung von Chrome regeln können.

[Mit der Chrome-Verwaltung beginnen](https://support.google.com/chrome/a/answer/188446)

# **BeyondCorp Enterprise**

BeyondCorp ist ein Zero-Trust-Sicherheitsframework von [Google. Damit erfolgt die Zugriffssteuerung nicht über](https://www.beyondcorp.com/)  Netzwerkperimeter, sondern über einzelne Nutzer und Geräte. Dadurch können Mitarbeiter von jedem Standort aus sicher arbeiten – ohne dass dafür ein traditionelles VPN benötigt wird. Mit [BeyondCorp Enterprise](https://cloud.google.com/beyondcorp-enterprise) können Nutzer einen Zero-Trust-Ansatz auf Grundlage derselben Richtlinien implementieren, die wir bei Google verwenden. Außerdem lässt sich der Zugriff auf SaaS-Anwendungen verwalten, die auf Google Cloud, anderen Clouds oder lokal laufen. BeyondCorp Enterprise umfasst neue Funktionen für den Datenschutz und den Schutz gegen Bedrohungen, die [direkt in Chrome integriert sind.](https://blog.google/products/chrome/extending-enterprise-zero-trust-models-web/)

Unser neues Whitepaper zum Thema sicherer Zugriff [auf SaaS-Anwendungen mit BeyondCorp Enterprise](https://services.google.com/fh/files/misc/secure_access_to_saas_apps_with_bce.pdf) führt gängige Szenarien auf und enthält eine Anleitung, wie IT-Führungskräfte mit diesen umgehen können. Wie bei jeder neuen Bereitstellung gibt es einige Sicherheitsfaktoren, die Organisationen in Betracht ziehen sollten, darunter:

- Den Zero-Trust-Zugriff auf genehmigte SaaS-Anwendungen regeln
- Schutz vor Datenpannen bei SaaS-Anwendungen
- Malware-Übertragungen und laterale Ausbreitung über genehmigte Anwendungen verhindern
- Den Aufruf von Phishing-URLs verhindern, die in Anwendungen eingebettet sind

Im Whitepaper werden all diese Punkte sowie weitere Szenarien konkret beschrieben. [Hier können Sie es lesen.](https://services.google.com/fh/files/misc/secure_access_to_saas_apps_with_bce.pdf) Weitere Informationen zu BeyondCorp Enterprise finden Sie außerdem in unserem [On-Demand-Webinar](https://www.brighttalk.com/webcast/18282/465874?utm_source=Google+Cloud+Security&utm_medium=brighttalk&utm_campaign=465874) oder auf unserer [Produktseite](https://cloud.google.com/beyondcorp-enterprise).

### **Weitere Ressourcen**

Hier finden Sie weitere Ressourcen mit nützlichen Informationen zur Chrome-Verwaltung in Ihrem Unternehmen:

[Bereitstellungshandbuch für Chrome \(Windows\)](https://docs.google.com/document/d/1iu6I0MhyrvyS5h5re5ai8RSVO2sYx2gWI4Zk4Tp6fgc/edit) [Liste der Chrome Enterprise-Richtlinien](https://cloud.google.com/docs/chrome-enterprise/policies/) [Versionshinweise für Chrome Enterprise und Education](https://support.google.com/chrome/a/answer/7679408) [Chrome Enterprise und Education-Hilfe](https://support.google.com/chrome/a) [Erweiterungen im Unternehmen verwalten](https://support.google.com/chrome/a/answer/9296680)

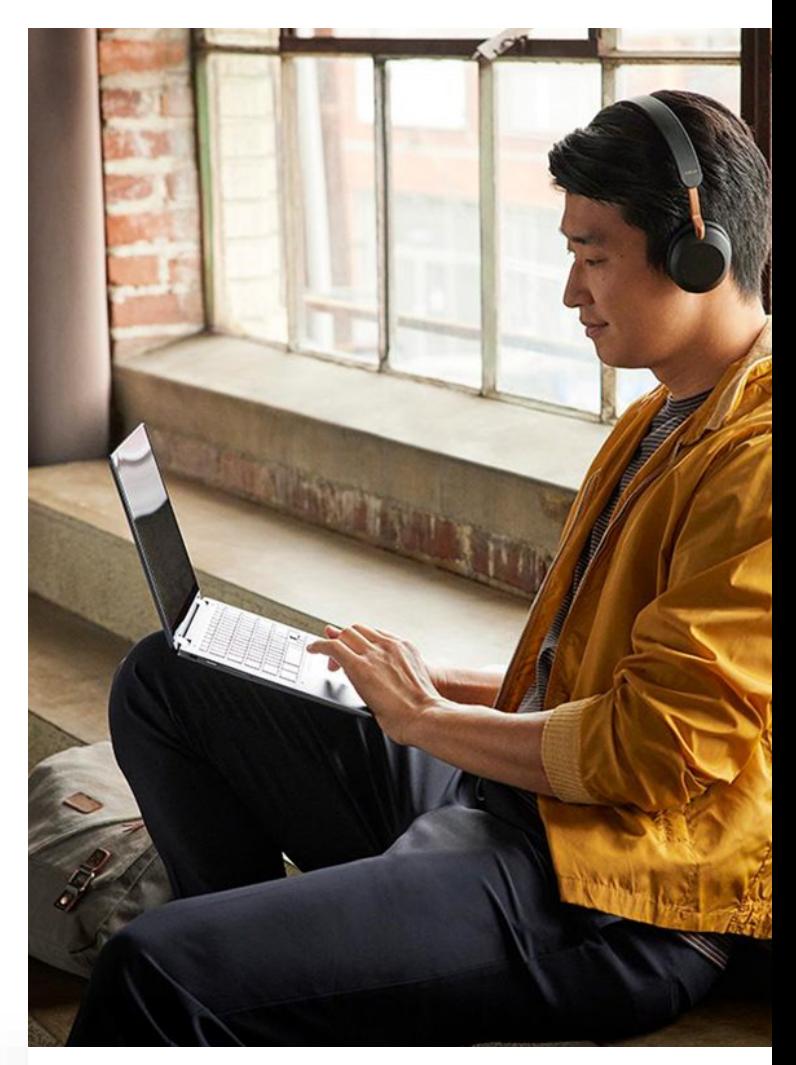